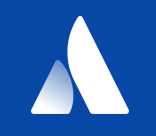

## **Defining Multi-Tenant Access Controls for a Cluster**

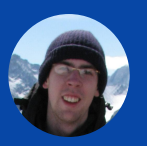

Anund McKague | Senior Developer | Anund on Slack

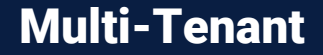

**Team has access to a piece of a cluster isolated from other teams**

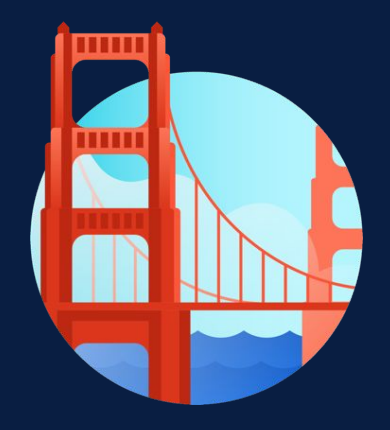

### **Authn/Authz use cases**

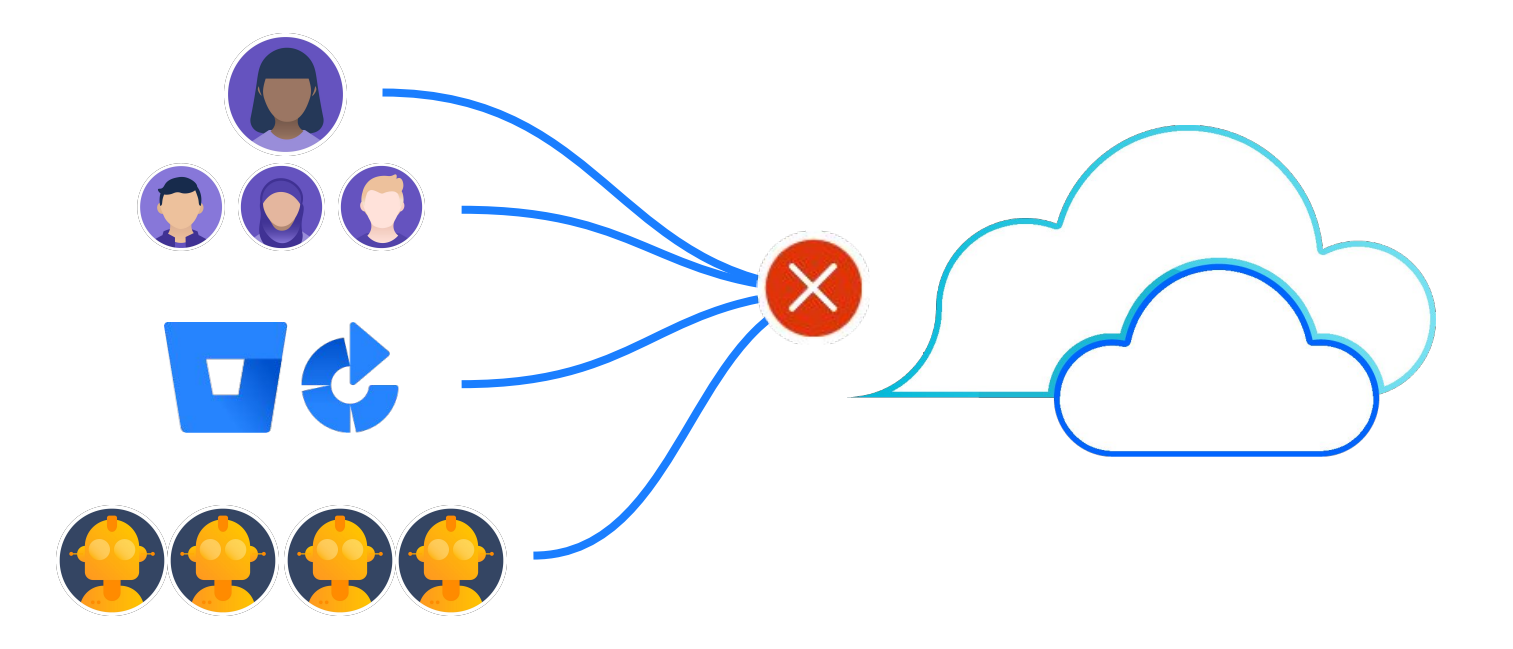

## **Some background on our clusters**

### **Isolated locations**

PaaS customers choose where to place their resources

### **Few things are restricted**

Customers can create nearly anything within a namespace

### **Kube API only**

All interactions go through Kube API

### Existing PaaS

**Users access their service, and its resources in multiple availability zones across multiple regions in dev, staging, and prod**

### Kubernetes based v2

**Users access their namespace, and its objects provisioning the same resources in separately available clusters in dev, staging, and prod**

Let users in

and their team

## **So, how do we**

and their CI and automation.

Create their own namespace

Deny requests based on content

## **Let users in**

Static RBAC

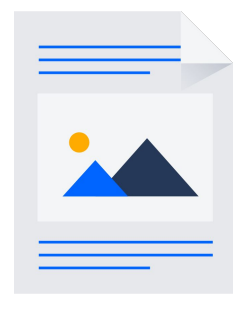

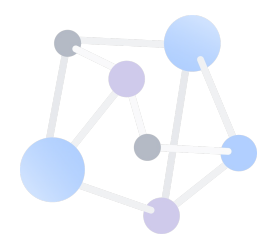

**apiVersion: rbac.authorization.k8s.io/v1 kind: ClusterRole metadata: name: paas:ops:view rules: - apiGroups: - "ops-gateway.voyager.atl-paas.net" resources: - clusterproviders verbs: ["get", "list"]**

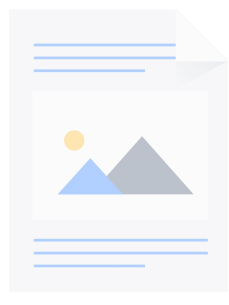

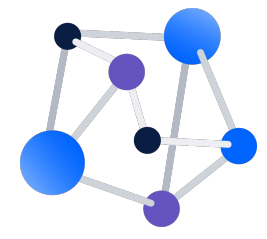

**apiVersion: rbac.authorization.k8s.io/v1 kind: ClusterRoleBinding metadata: name: paas:ops:view roleRef: apiGroup: rbac.authorization.k8s.io kind: ClusterRole name: paas:ops:view subjects: - kind: User name: some\_user**

## **Their team**

RBAC + groups

### **RBAC for teams**

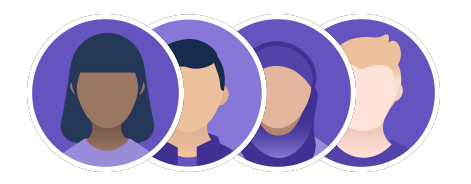

#### **Groups**

RBAC with groups as the subject

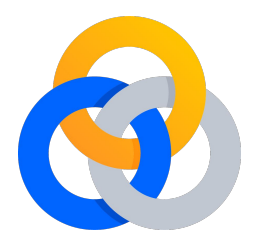

### **Built in groups**

Better to avoid reusing built in groups for internal teams

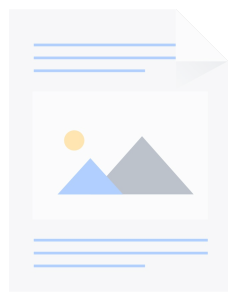

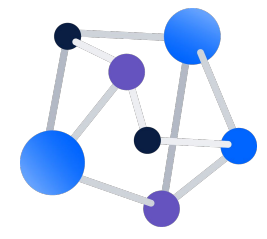

**apiVersion: rbac.authorization.k8s.io/v1 kind: ClusterRoleBinding metadata: name: paas:ops:view roleRef: apiGroup: rbac.authorization.k8s.io kind: ClusterRole name: paas:ops:view subjects: - kind: Group name: some\_team**

## **Their CI and automation**

Service Accounts, and Authentication webhooks

### **CI and automation**

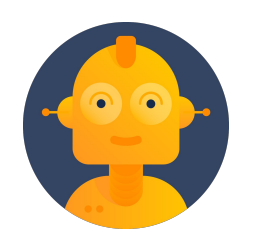

#### **Service Accounts**

Built in, username + password for a pod

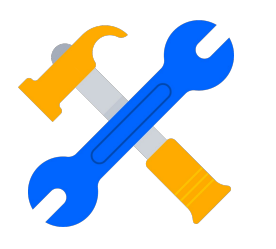

#### **Existing Services**

Should be able to reuse existing service to service authn

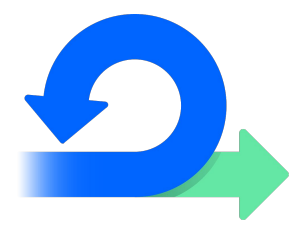

### **Webhook**

Webhook Token Authentication can cover both

## **Create their own namespace**

Custom Resources

### **Custom resource permissions**

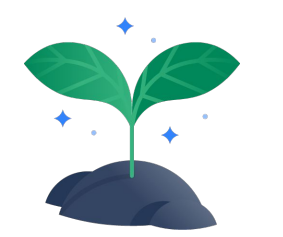

#### **Namespace creator**

Control creation of namespace via a custom resource

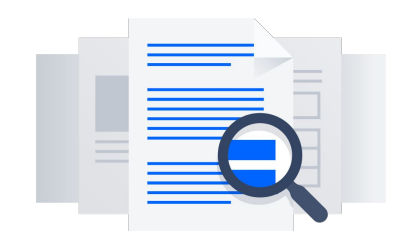

#### **Custom RBAC verb**

RBAC resourceName rules are limited to certain verbs

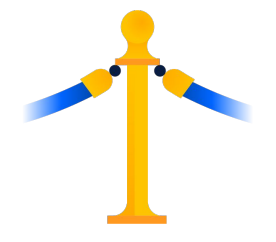

#### **Business logic**

Custom Resource controller for namespaces can host access logic

### **API server bridge**

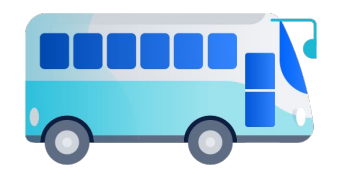

#### **Existing systems**

Allow existing services to run as if they are in all clusters

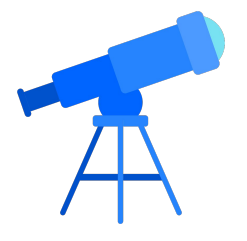

#### **Reacting via watch**

Implementing watch lets clusters react to objects from existing services

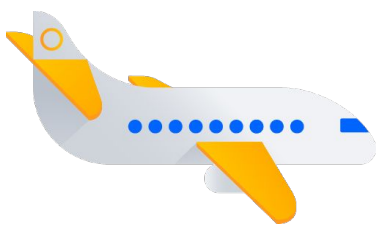

#### **k8s/api-server**

Brings in automated authz and auditing

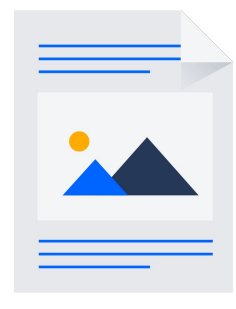

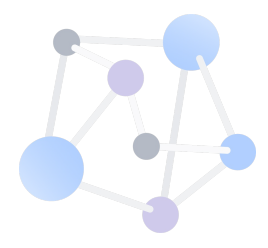

**apiVersion: rbac.authorization.k8s.io/v1 kind: ClusterRole metadata: name: paas:generated:some\_service rules: - apiGroups: - "" resources: - pods verbs: ["get", "list", "claim"] resourceNames: some\_service**

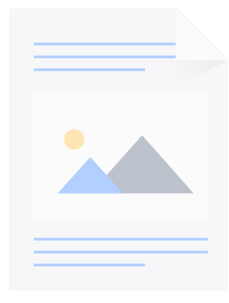

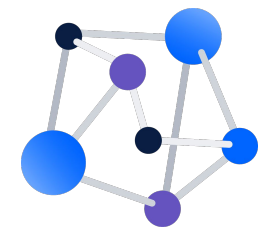

**apiVersion: rbac.authorization.k8s.io/v1 kind: ClusterRoleBinding metadata: name: paas:generated:some\_service roleRef: apiGroup: rbac.authorization.k8s.io kind: ClusterRole name: paas:generated:some\_service subjects: - kind: Group name: some\_team**

# **Deny requests based on content**

Validating webhooks

### **Validating Webhook Permissions**

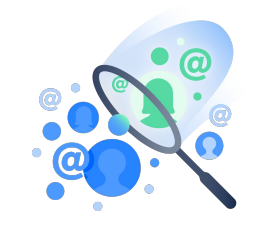

#### **Add authz context**

Combining custom claims and request contents in webhooks

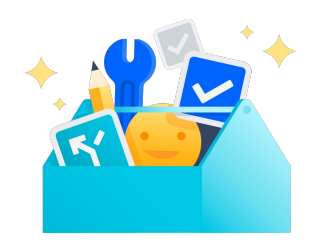

#### **Avoid user authz**

system:serviceaccount:kubesystem:generic-garbage-colle ctor also wants in

### Webhooks are good for

### **Verifying the contents of object fields**

**Performing custom claims**

**Returning better error messages when something is wrong**

Webhooks are bad for

**User or group permission whitelists**

**Allowing silent mutation of user fields**

**Running expensive or long running checks**

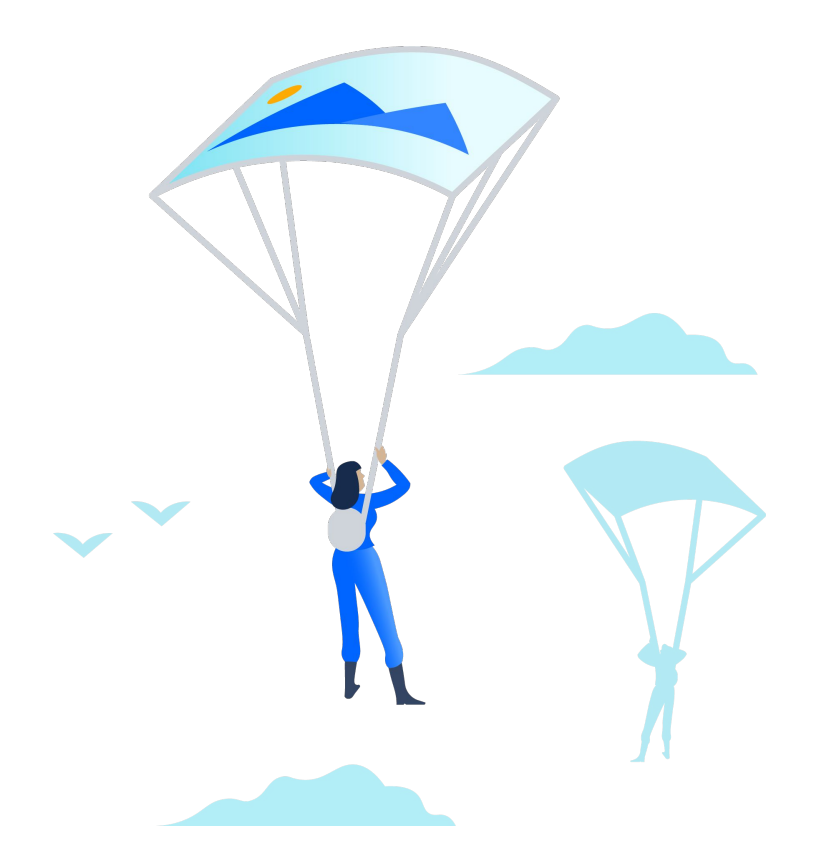

## **Groups and authn**

github.com/atlassian/kubetoken Is an example of stitching LDAP, 2fa, and group centric permissions together

**Authn**

**Other** mechanisms

### **Certs**

X509 client certs the API Server validates and extracts username + group information

### **OpenID Connect Tokens**

Supported by Azure, Salesforce, and Google, usernames + groups information

### **Authenticating proxy**

Trusted proxy in front of the Kubernetes API using headers, usernames + groups + extras

### **Closing**

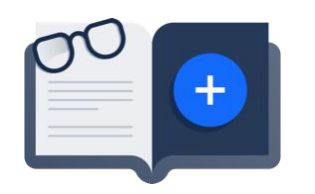

#### **Authentication**

Customizable authn via webhook

### **Authorization**

RBAC with a few fancy steps

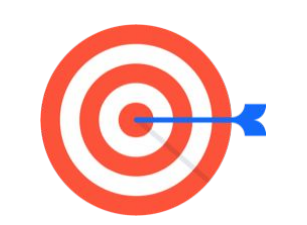

#### **API Server**

Bridge existing systems into Kube

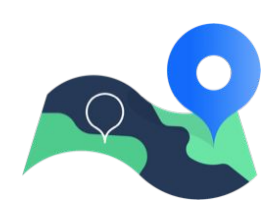

### **Validation**

Everything else RBAC can't cover

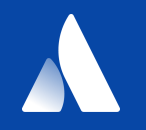

## **Thank you!**

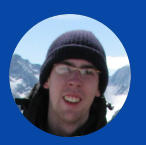

Anund McKague | Senior Developer | Anund on Slack